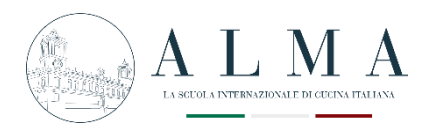

## **COME VEDERE I TUOI VOTI**

## Dal momento della ricezione dei file, le tesi verranno lette dai docenti e ciascuno di loro esprimerà un giudizio relativo alla propria materia che sarà inserito sulla piattaforma Hyperplanning.

Per prendere visione dei voti, accedi ad Hyperplanning e segui la procedura:

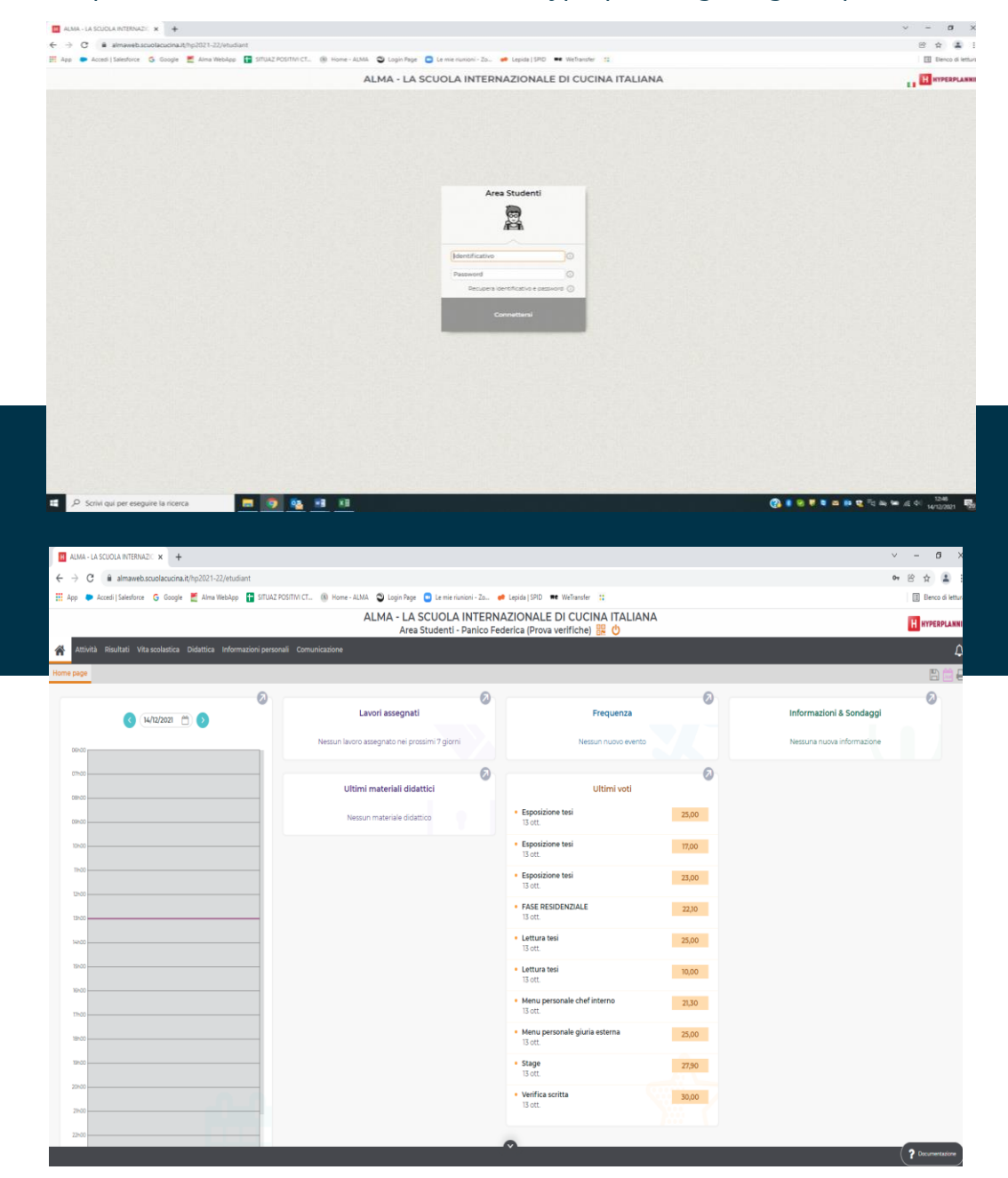

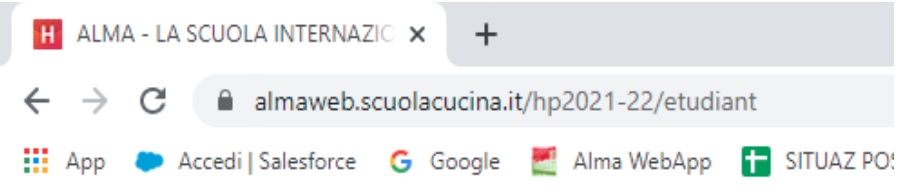

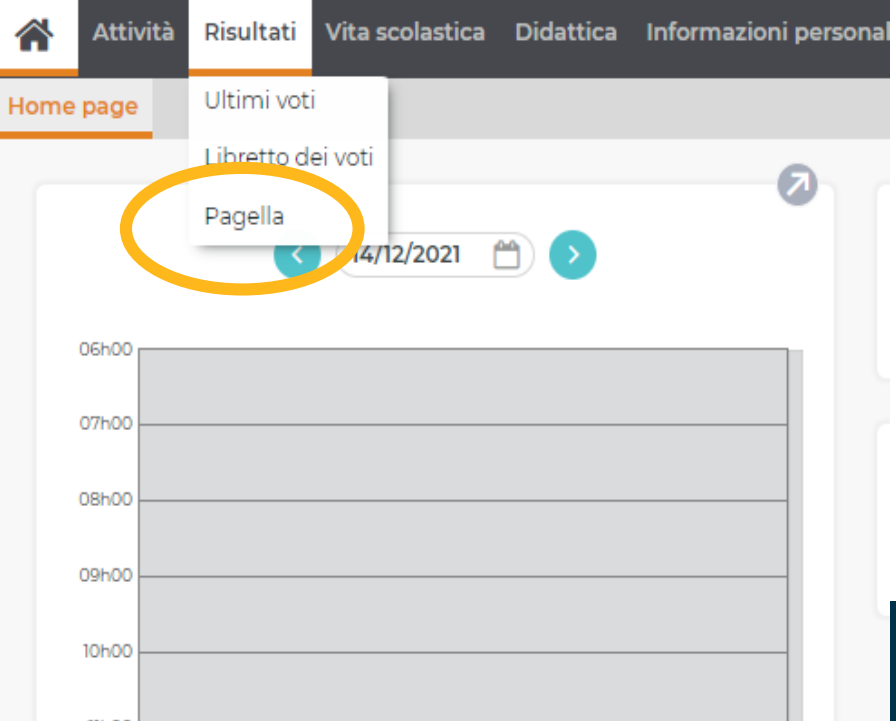

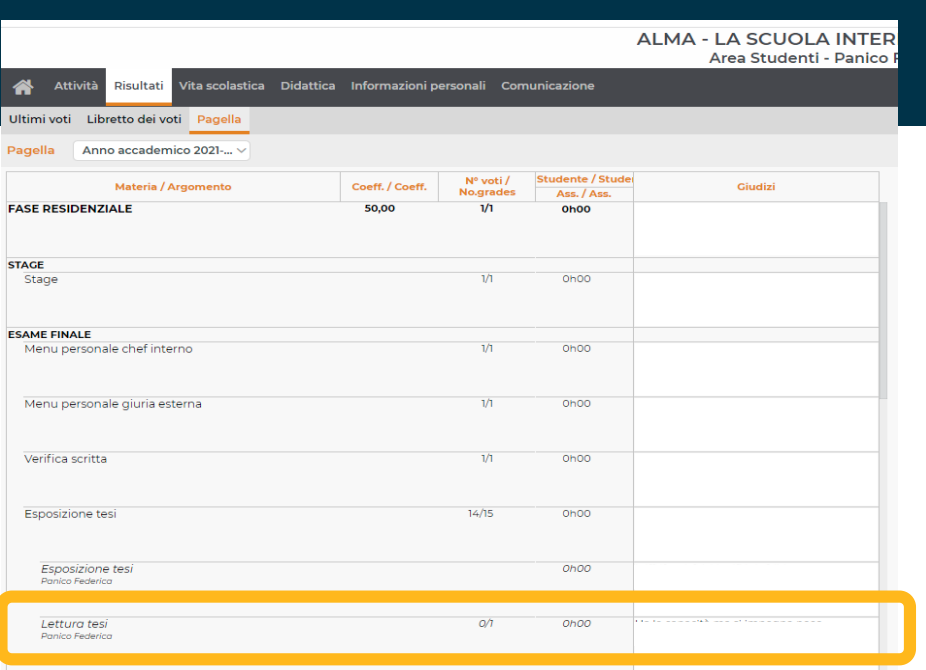